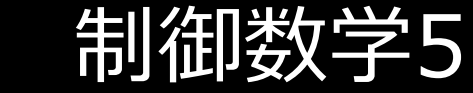

Basic Mathematics for Control Engineers

# **逆ラプラス変換** Inverse Laplace transform

5.1 部分分数展開を用いた逆ラプラス変換の計算

 $X(s)$ をsの有理関数とする.

$$
X(s) = K \frac{(s + z_1)(s + z_2) \cdots (s + z_m)}{(s + p_1)(s + p_2) \cdots (s + p_n)}, \qquad n > m
$$

 ${p_i}$ と ${z_i}$ は実数または複素数.

有理関数 $X(s)$ に対して (分母多項式) =  $0$ の根を極 (pole) といい, (分子多項式) = 0の根を零点(zero)という.

 ${p_i}$ がすべて異なるとき, 以下のように部分分数展開(partial fraction expansion)できる.

$$
X(s) = \frac{a_1}{s + p_1} + \frac{a_2}{s + p_2} + \dots + \frac{a_n}{s + p_n}
$$

{a<sub>i</sub>}は−p<sub>i</sub>における**留数**(residue)

 = 1 + 1 + 2 + 2 + ⋯ + + = lim →− + () = ℒ−1 () = (1−1 + 2−2 + ⋯ + −)() **留数**の計算 = 1 + 1 + 2 + 2 + ⋯ + + 部分分数展開 留数計算 逆ラプラス変換

(b)

\n
$$
f(s) = \frac{1}{(s+1)(s+2)} \left[ \sum_{s \neq 1}^{s} \sum_{s \neq 2}^{s} \sum_{s \neq 1}^{s} \sum_{s \neq 3}^{s} \sum_{s \neq 4}^{s} \sum_{s \neq 5}^{s} \sum_{s \neq 5}^{s} \sum_{s \neq 5}^{s} \sum_{s \neq 6}^{s} \sum_{s \neq 7}^{s} \sum_{s \neq 7}^{s} \sum_{s \neq 7}^{s} \sum_{s \neq 7}^{s} \sum_{s \neq 7}^{s} \sum_{s \neq 8}^{s} \sum_{s \neq 7}^{s} \sum_{s \neq 8}^{s} \sum_{s \neq 7}^{s} \sum_{s \neq 8}^{s} \sum_{s \neq 7}^{s} \sum_{s \neq 8}^{s} \sum_{s \neq 7}^{s} \sum_{s \neq 8}^{s} \sum_{s \neq 7}^{s} \sum_{s \neq 8}^{s} \sum_{s \neq 7}^{s} \sum_{s \neq 8}^{s} \sum_{s \neq 7}^{s} \sum_{s \neq 8}^{s} \sum_{s \neq 7}^{s} \sum_{s \neq 8}^{s} \sum_{s \neq 7}^{s} \sum_{s \neq 8}^{s} \sum_{s \neq 8}^{s} \sum_{s \neq 7}^{s} \sum_{s \neq 8}^{s} \sum_{s \neq 8}^{s} \sum_{s \neq 7}^{s} \sum_{s \neq 8}^{s} \sum_{s \neq 8}^{s} \sum_{
$$

5.1 部分分数展開を用いた逆ラプラス変換の計算

例題 重極がある場合)

$$
X(s) = \frac{s+3}{(s+1)(s+2)^2}
$$
 は対して  $x(t) = L^{-1}[X(s)]$  を求める.

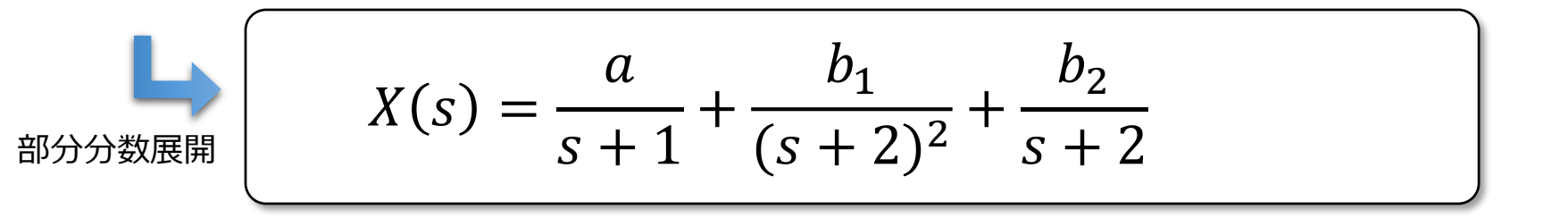

$$
a = (s + 1)X(s)
$$
 $\Big|_{s=-1} = \frac{s+3}{(s + 2)^2}\Big|_{s=-1} = 2$ 

5.1 部分分数展開を用いた逆ラプラス変換の計算

$$
\text{H}(s) = \begin{cases} b_1 = (s+2)^2 X(s) \Big|_{s=-2} = \frac{s+3}{s+1} \Big|_{s=-2} = -1 \\ b_2 = \frac{d}{ds} (s+2)^2 X(s) \Big|_{s=-2} = \frac{d}{ds} \left( \frac{s+3}{s+1} \right) \Big|_{s=-2} \\ = \frac{-2}{(s+1)^2} \Big|_{s=-2} = -2 \end{cases}
$$

逆ラプラス変換

 $\mathbf{r}$ 

$$
x(t) = \mathcal{L}^{-1}[X(s)] = \mathcal{L}^{-1}\left[\frac{2}{s+1} - \frac{1}{(s+2)^2} - \frac{2}{s+2}\right]
$$

$$
= (2e^{-t} - te^{-2t} - 2e^{-2t})u_s(t)
$$

**ヘビサイドの部分分数展開定理**

$$
X(s) = \frac{q(s)}{(s - p_1)^l (s - p_{l+1}) \cdots (s - p_m)}
$$

$$
X(s) = \frac{a_{1,l}}{(s-p_1)^l} + \frac{a_{1,l-1}}{(s-p_1)^{l-1}} + \dots + \frac{a_{1,1}}{(s-p_1)} + \frac{a_{l+1}}{(s-p_{l+1})} + \dots + \frac{a_m}{(s-p_m)}
$$

$$
a_{1,l} = [(s - p_1)^l X(s)]_{s=p_1}
$$
  
\n
$$
a_{1,l-1} = \left[\frac{d}{ds}(s - p_1)^l X(s)\right]_{s=p_1}
$$
  
\n
$$
\vdots
$$
  
\n
$$
a_{1,l-i} = \frac{1}{i!} \left[\frac{d^i}{ds^i}(s - p_1)^l X(s)\right]_{s=p_1}
$$
  
\n
$$
\vdots
$$
  
\n
$$
a_{1,1} = \frac{1}{(l-1)!} \left[\frac{d^{l-1}}{ds^{l-1}}(s - p_1)^l X(s)\right]_{s=p_1}
$$

$$
\text{(3)} \quad X(s) = \frac{1}{s(s+2)(s+1)^3} \text{ (cstyle < x(t) = \mathcal{L}^{-1}[X(s)] \text{ (}x(t) = \mathcal{L}^{-1}[X(s)] \text{ (}x(t) = \mathcal{
$$

$$
\lim_{\beta \to 0} \frac{dx}{\beta} = \frac{a_1}{s} + \frac{a_2}{s+2} + \frac{b_1}{s+1} + \frac{b_2}{(s+1)^2} + \frac{b_3}{(s+1)^3}
$$
\n
$$
a_1 = sX(s) \Big|_{s=0} = \frac{1}{2} \qquad \frac{d^2}{ds^2} (s+1)^3 X(s) \Big|_{s=-1} = 2b_1
$$
\n
$$
a_2 = (s+2)X(s) \Big|_{s=-2} = \frac{1}{2} \qquad b_1 = \frac{1}{2} \frac{d^2}{ds^2} (s+1)^3 X(s) \Big|_{s=-1} = -1
$$
\n
$$
b_3 = (s+1)^3 X(s) \Big|_{s=-1} = -1
$$
\n
$$
b_2 = \frac{d}{ds} (s+1)^3 X(s) \Big|_{s=-1} = 0
$$

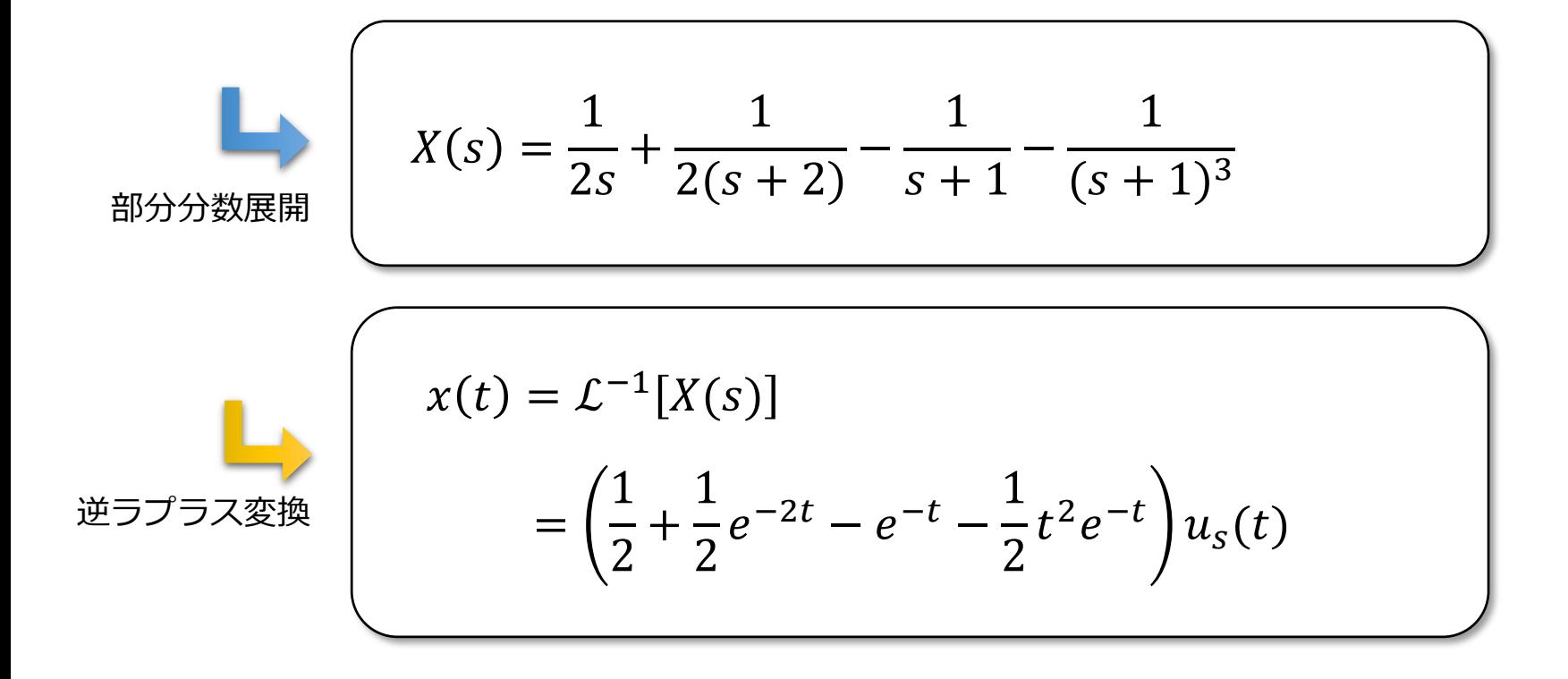

5.2 ラプラス変換を用いた微分方程式の解法

$$
\frac{d^2x(t)}{dt^2} + 5\frac{dx(t)}{dt} + 4x(t) = 0, \t t \ge 0 \t x(0) = 0 \t x^{(1)}(0) = 1
$$
  

$$
\mathcal{L}\left[\frac{d^2x(t)}{dt^2}\right] = s^2X(s) - sx(0) - x^{(1)}(0)
$$
  

$$
\mathcal{L}\left[\frac{d^n x(t)}{dt^n}\right] = s^nX(s) - s^{n-1}x(0) - \dots - x^{(n-1)}(0)
$$
  

$$
[s^2X(s) - sx(0) - x^{(1)}(0)] + 5[sX(s) - x(0)] + 4X(s) = 0
$$
  

$$
\overline{\mathcal{I}}\overline{\mathcal{I}}
$$

逆ラプラス変換

5.2 ラプラス変換を用いた微分方程式の解法

$$
m\frac{d^2x(t)}{dt^2} = -kx(t)
$$

$$
x(0) = x_0 \quad \dot{x}(0) = 0
$$

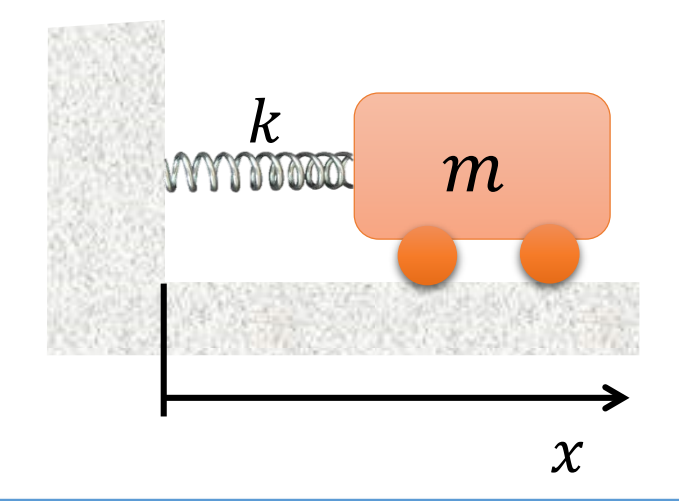

$$
\frac{d^2x(t)}{dt^2} + \omega_n^2 x(t) = 0
$$

$$
\omega_n = \sqrt{k/m} \quad \text{ೆ
$$

$$
\overline{\mathcal{D}} \mathcal{D} \overline{\mathcal{D}}
$$
  

$$
\mathcal{L}[x(t)] = X(s)
$$

$$
X(s) = \frac{s}{s^2 + \omega_n^2} x_0
$$

 $x(t) = L^{-1}[X(s)] = x_0 \cos \omega_n t$ 逆ラプラス変換

5.2 ラプラス変換を用いた微分方程式の解法

$$
L\frac{di(t)}{dt} + Ri(t) = E, \qquad t > 0 \qquad \qquad \underbrace{\begin{array}{c} t = 0 \\ \text{sw} \\ \text{sw} \end{array}}_{i(t)} \qquad \qquad \underbrace{R}_{i(t)} \qquad \qquad \text{Sw}
$$

$$
(Ls + R)I(s) = \frac{E}{s}
$$
  
\n
$$
\overline{z} \overline{z}
$$
  
\n
$$
L[i(t)] = I(s) \qquad I(s) = \frac{E}{s(Ls + R)} = \frac{E}{L} \frac{1}{s(s + \frac{R}{L})} = \frac{E}{L} \left[ \frac{a_1}{s} + \frac{a_2}{s + \frac{R}{L}} \right]
$$

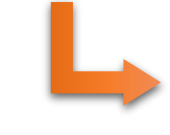

$$
a_1 = L/R \quad a_2 = -L/R
$$

留数計算

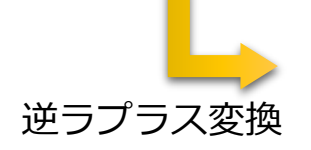

$$
i(t) = \mathcal{L}^{-1}[I(s)] = \frac{E}{R}\left(1 - e^{-\frac{R}{L}t}\right), \qquad t \ge 0
$$